## **Authentication Testing**

[Authentication Testing](#page-0-0)

- [testSSH](#page-0-1)
	- [testLDAP](#page-0-2)
	- [testSecure64](#page-1-0)

## <span id="page-0-0"></span>**Authentication Testing**

<span id="page-0-1"></span>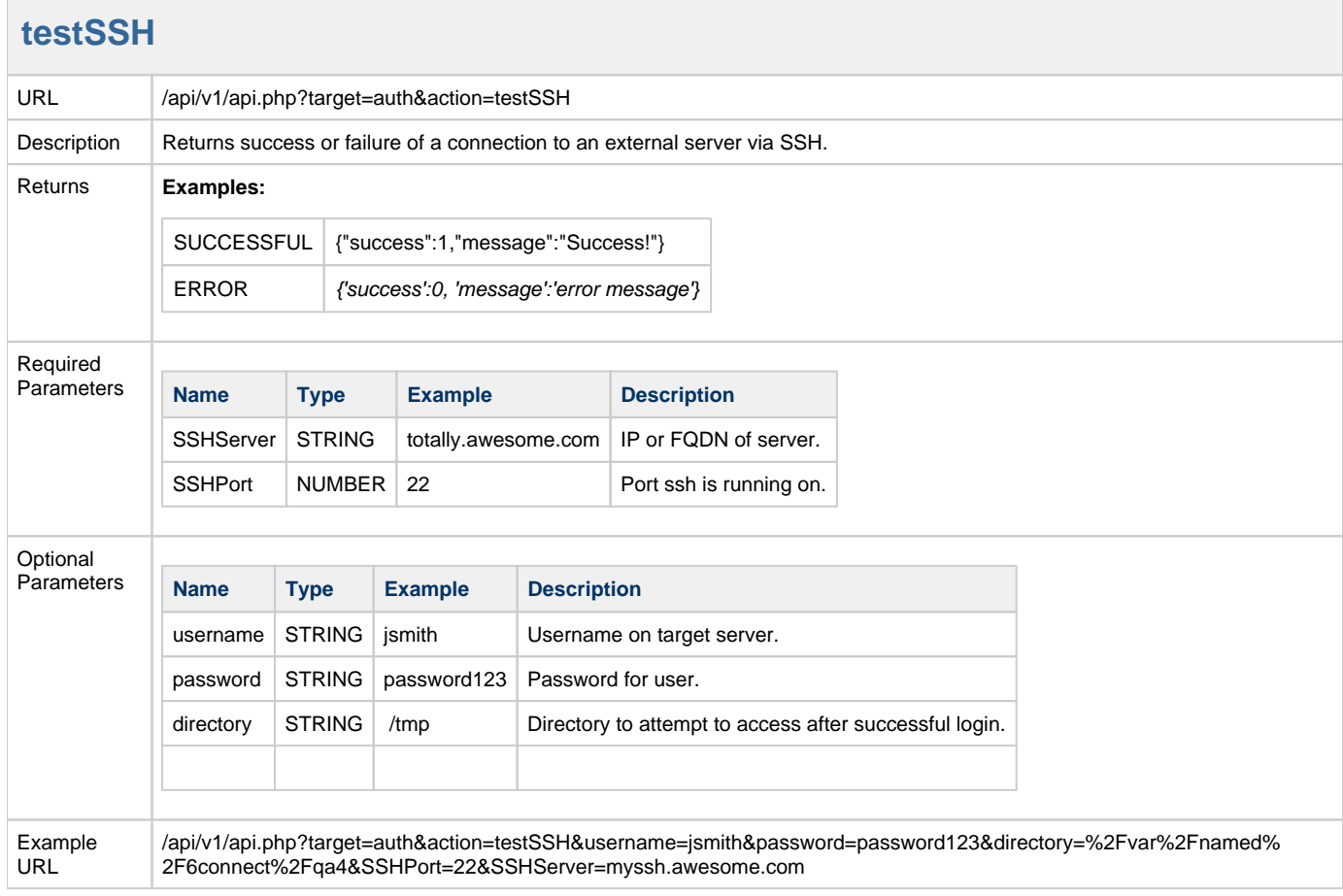

## <span id="page-0-2"></span>**testLDAP**

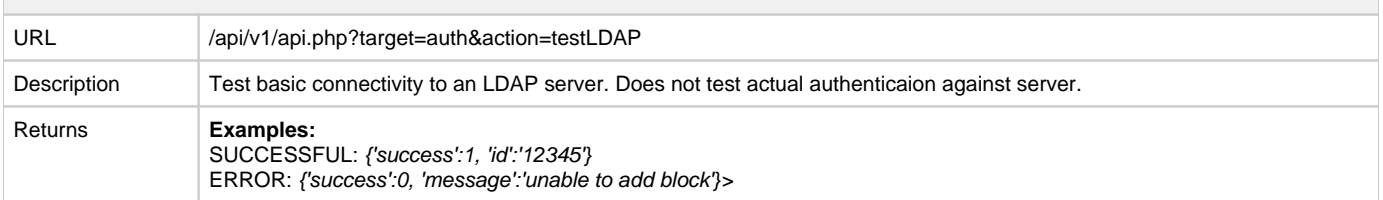

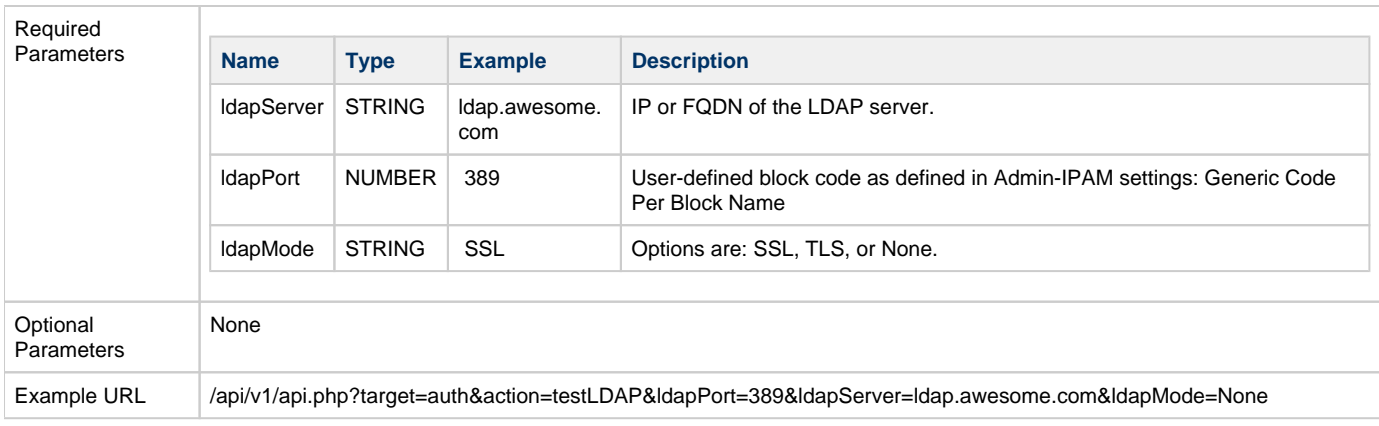

<span id="page-1-0"></span>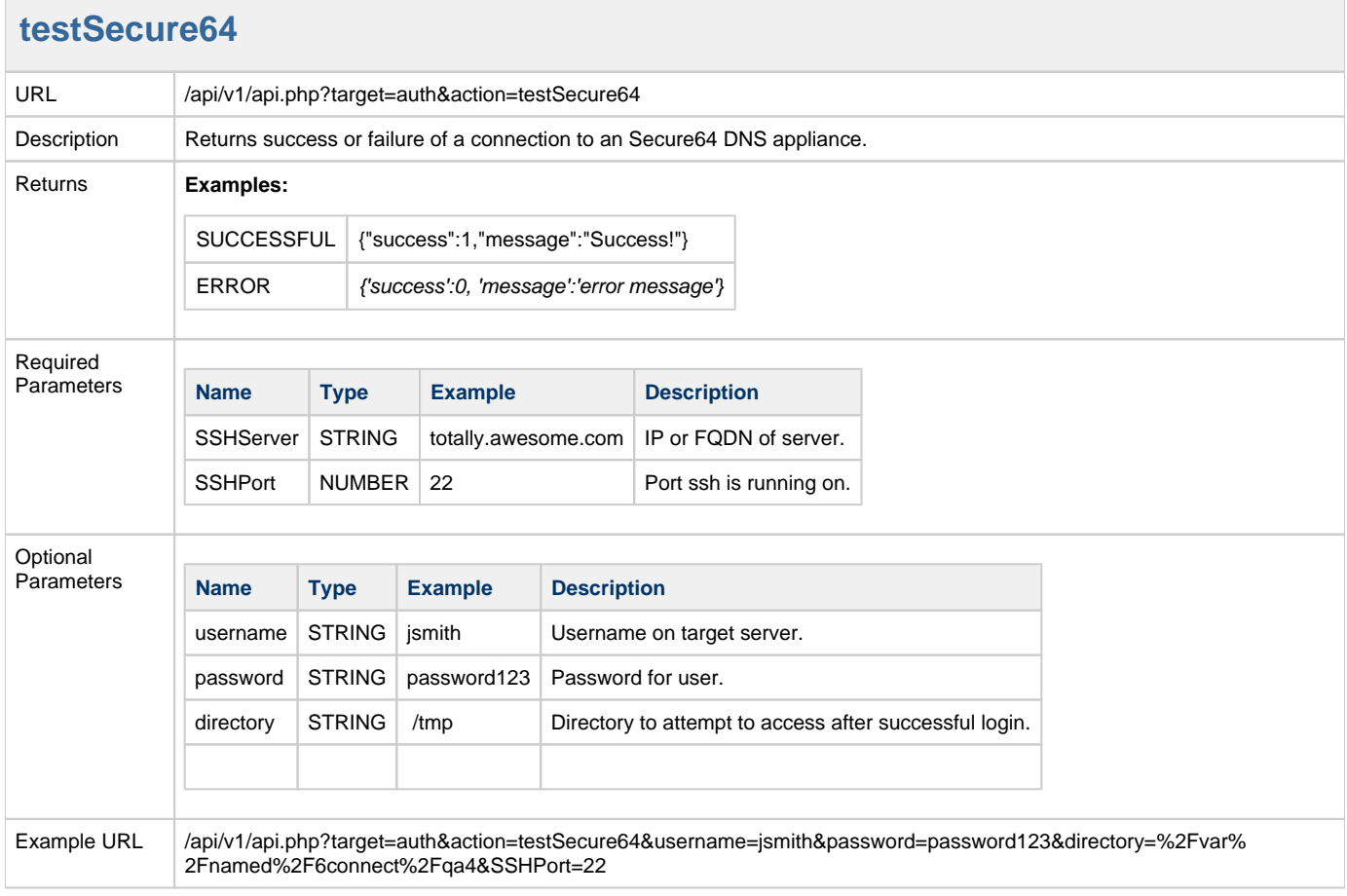